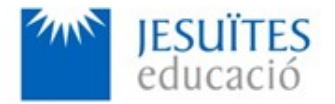

**PROFESSIONAL FAMILY: Computing and communications**

**Vocational education and training (VET) program code: CFGS ICA0**

**VET Program name: Network computer systems administration**

# **Academic Year: 23-24**

# **ACTIVITY NAME AND NUMBER**

# **Activity 4 Deployment or installation of applications using Docker containers.**

**Goal of the activity**

- Basic ideas about containers and running applications by using containers.
- Docker: a tool designed to make it easier to create, deploy, and run applications by using containers.
- Managing images and containers with Docker.
- Running applications with the help of Docker.
- Using Docker to build, share and run applications.

# **Time to develop the activity**

 $\bullet$  5 hours

# **Methodology and students grouping**

- **•** Methodology:
	- Group of students splitted into 2 subgroups each of them a half of the group. One classroom is required for each subgroup
	- Seminar and practical exercise.
- **Students grouping: Individual**

#### **Activity description**

- ● [Short seminar](https://www.collados.org/asix1/eh1/eh1act04.php) about:
	- Containers
	- Docker
	- Running applications via Docker.
	- Using Docker to build, share and run applications.
- **• [Practical exercise](https://www.collados.org/asix1/eh1/eh1act04.php):**
- Checking, reading, setting, modifying and deleting partition tables.
- Checking, reading, setting, modifying, and deleting partitions.
- Installing, modifying, mounting and unmounting filesystems
- Creating, modifying, deleting, mounting and unmounting volumes.
- $\bullet$  Check that student has:
	- understood the goals of this activity.
	- reached the goals of this activity.

### **Resources to develop this activity**

- • [Online resource](https://www.collados.org/asix1/eh1/eh1act04.php) with:
	- Documentation
	- List of tasks the student has to do
	- (optional) Forms to fill
- $\bullet$  Access (local or cloud) to a Linux operating system.
- $\bullet$  Internet and laptops.

### **Teachers team role**

- $\bullet$  Lead the seminar of this activity.
- $\bullet$  Help students to do the practical exercise of this activity.
- $\bullet$  Get a score for the practical exercise of this activity.
- $\bullet$  Feedback to each student.
- $\bullet$  Check that each student has understood the goals of the activity.

#### **Evaluating the activity**

- Main features:
	- Individual
	- Hetero-evaluation (Teachers team evaluate the activity)
	- Quantitative (Each student get a mark)
	- Qualitative (Feedback and comments to each student).